## Brugervejledning i benyttelse af Holdsport i Green Card

Bridgeklubben Green Card har besluttet at benytte applikationen Holdsport til administration af aktiviteter i klubben. Holdsport tilgås såvel på www.holdsport.dk som på App'en Holdsport (hentes fra Apple Store eller Google Play).

Formål med introduktion af Holdsport i Green Card er at lette administrationen og styrke sikkerheden vedrørende validiteten af til- og afmeldinger til faste spilleaftener samt ad hoc arrangementer.

Derudover benyttes systemet til ajourføring af korrekt kontaktinformation for medlemmer og substitutter.

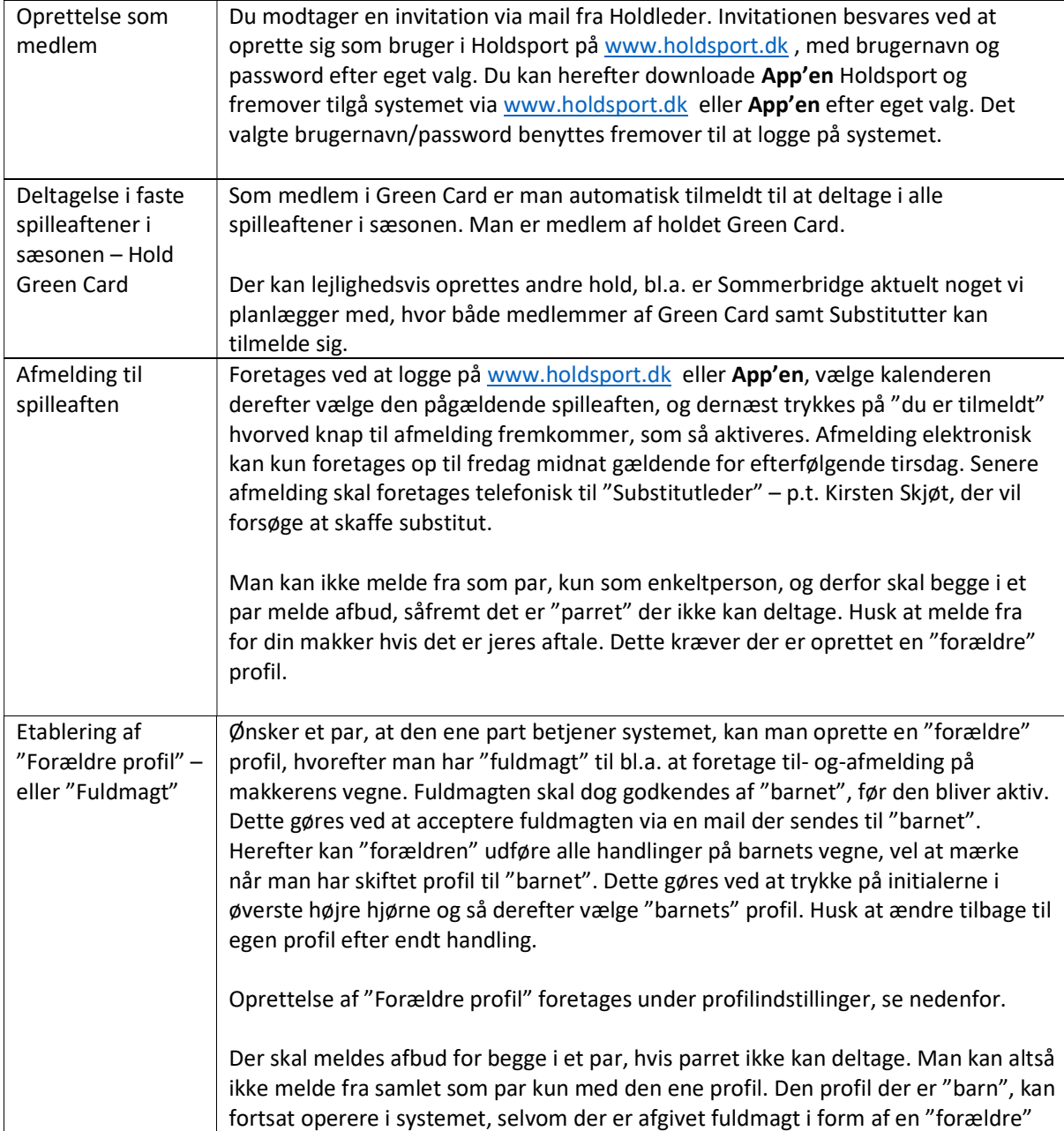

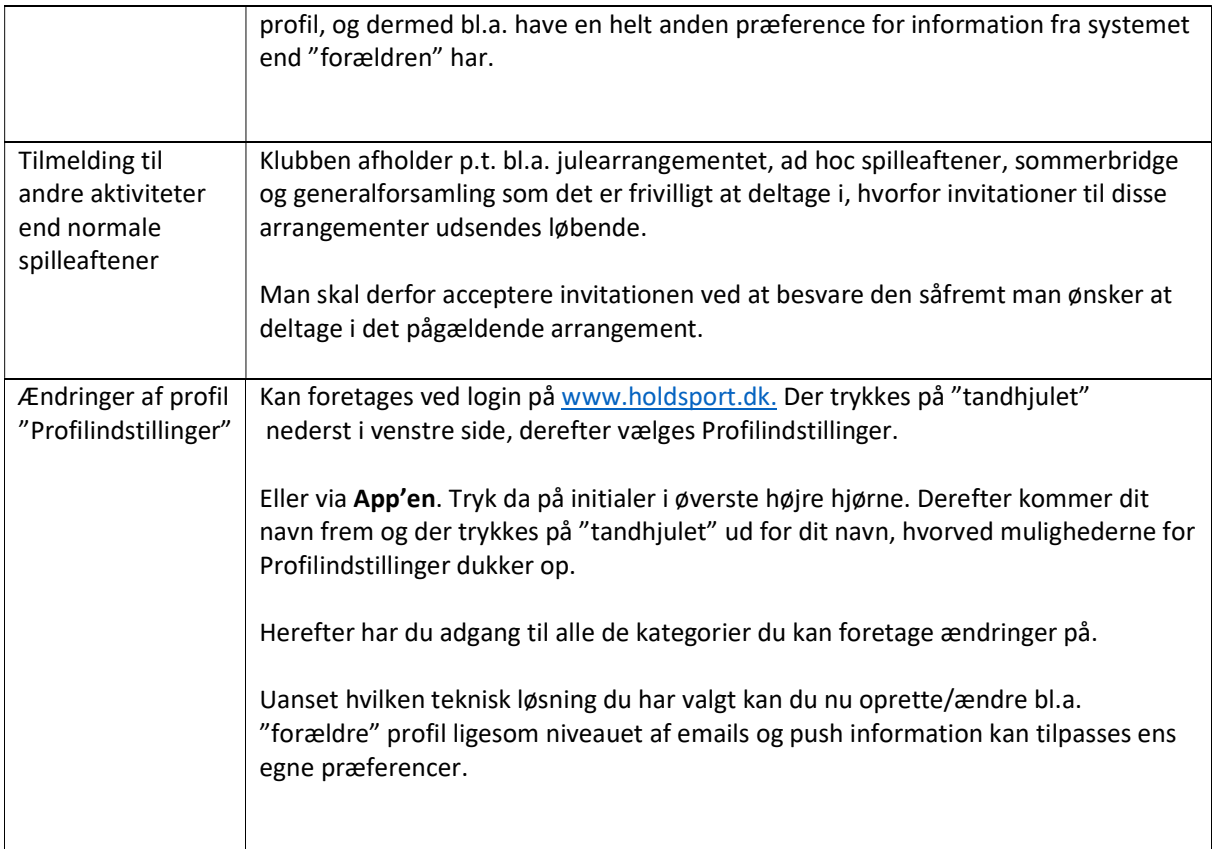